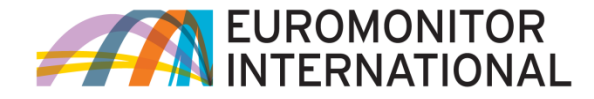

#### **PASSPORT**

#### **Passport** ユーザーガイド (簡易版) **Countries & Consumers**編 **Euromonitor International Japan Office**

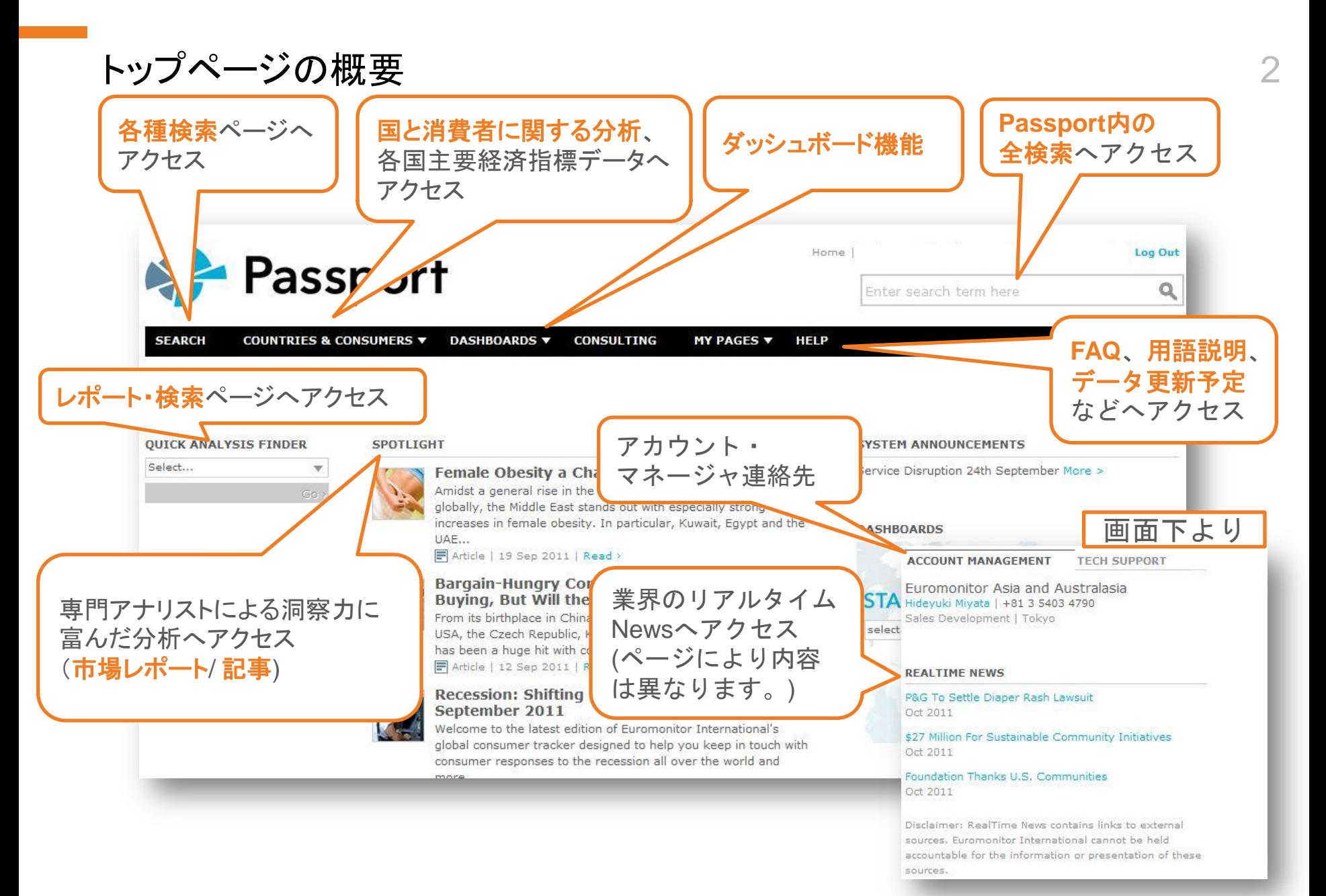

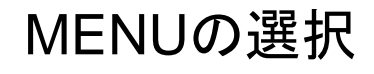

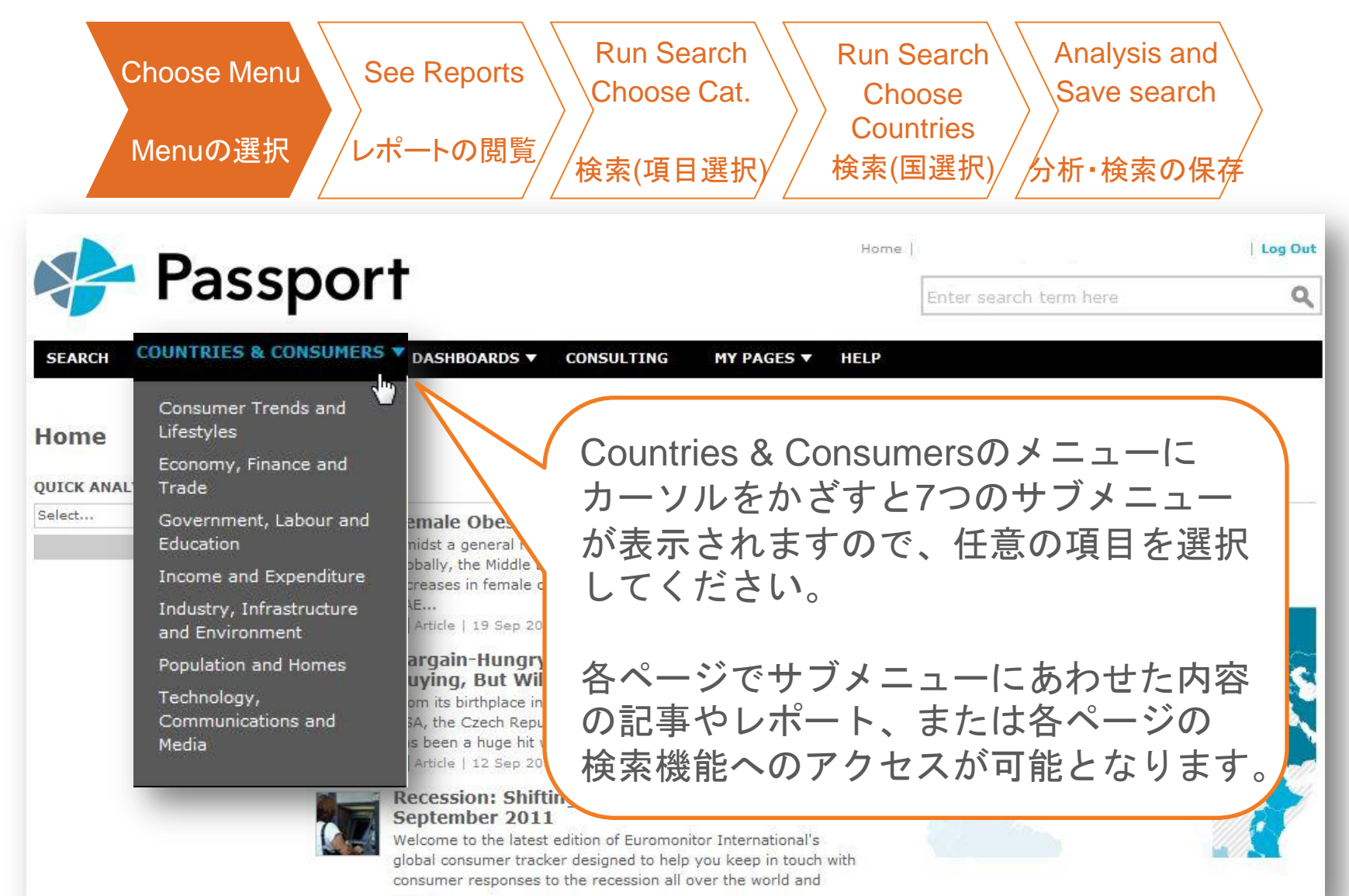

レポートの閲覧 (1 OF 2) 4

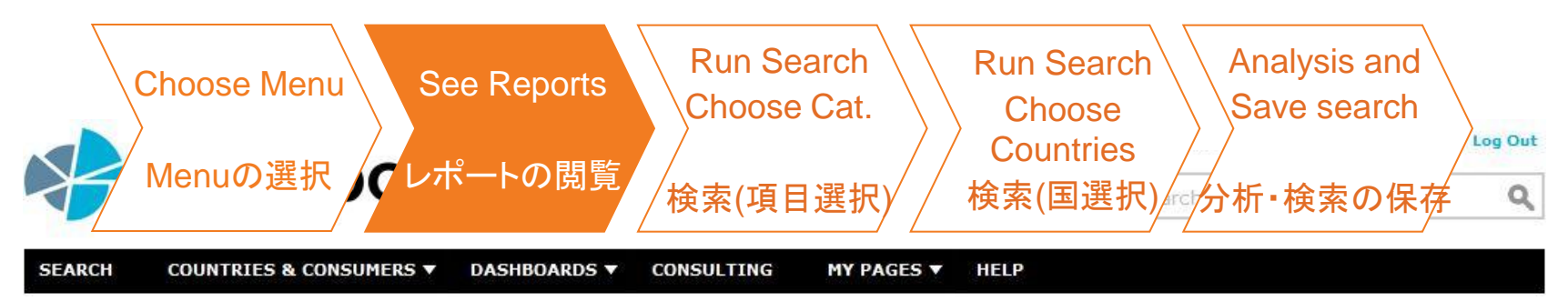

#### **罗 Consumer Trends and Lifestyles**

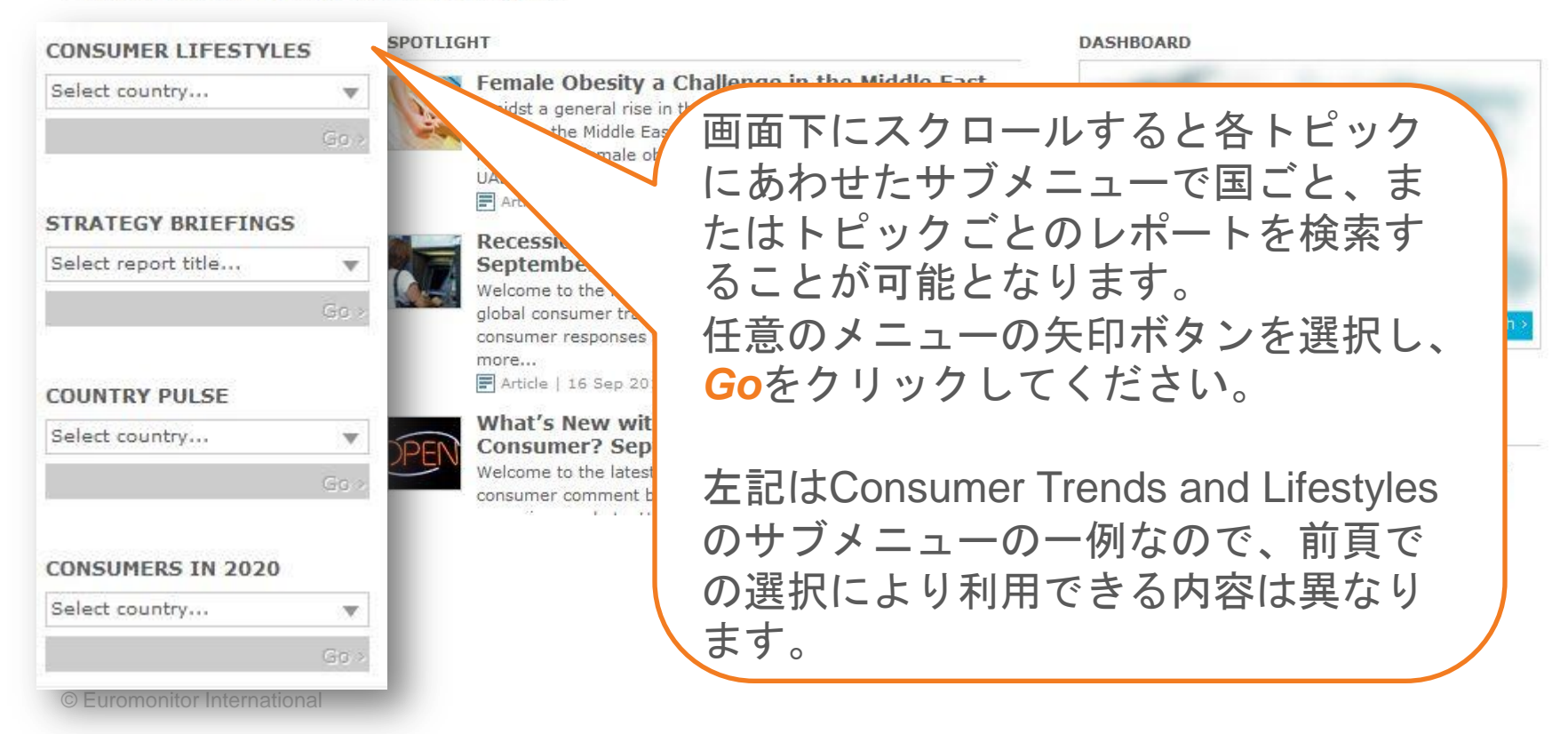

# 統計データの検索: 項目選択 (1 OF 2)

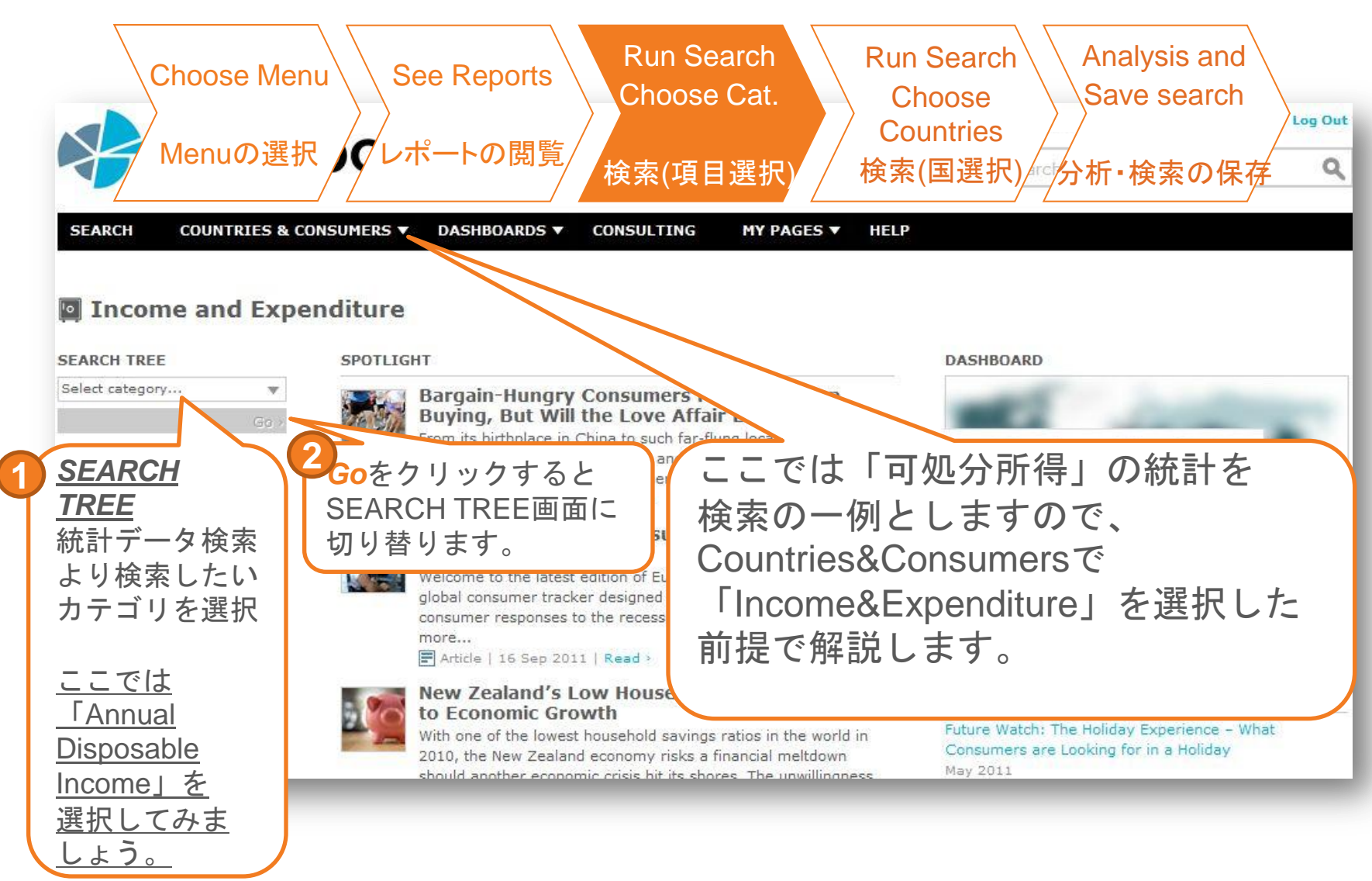

### 統計データの検索:項目選択 (2 OF 2) 7

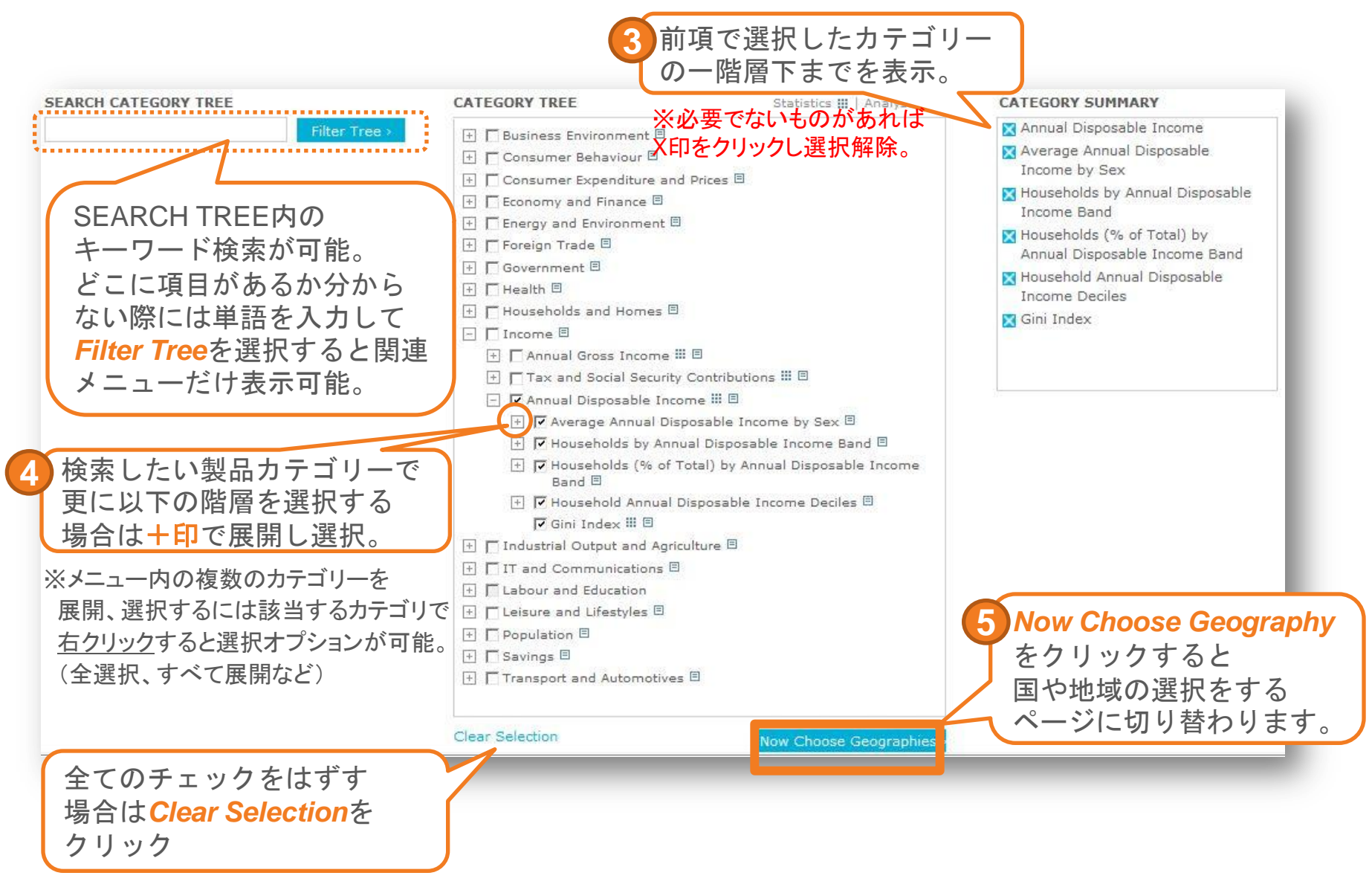

© Euromonitor International

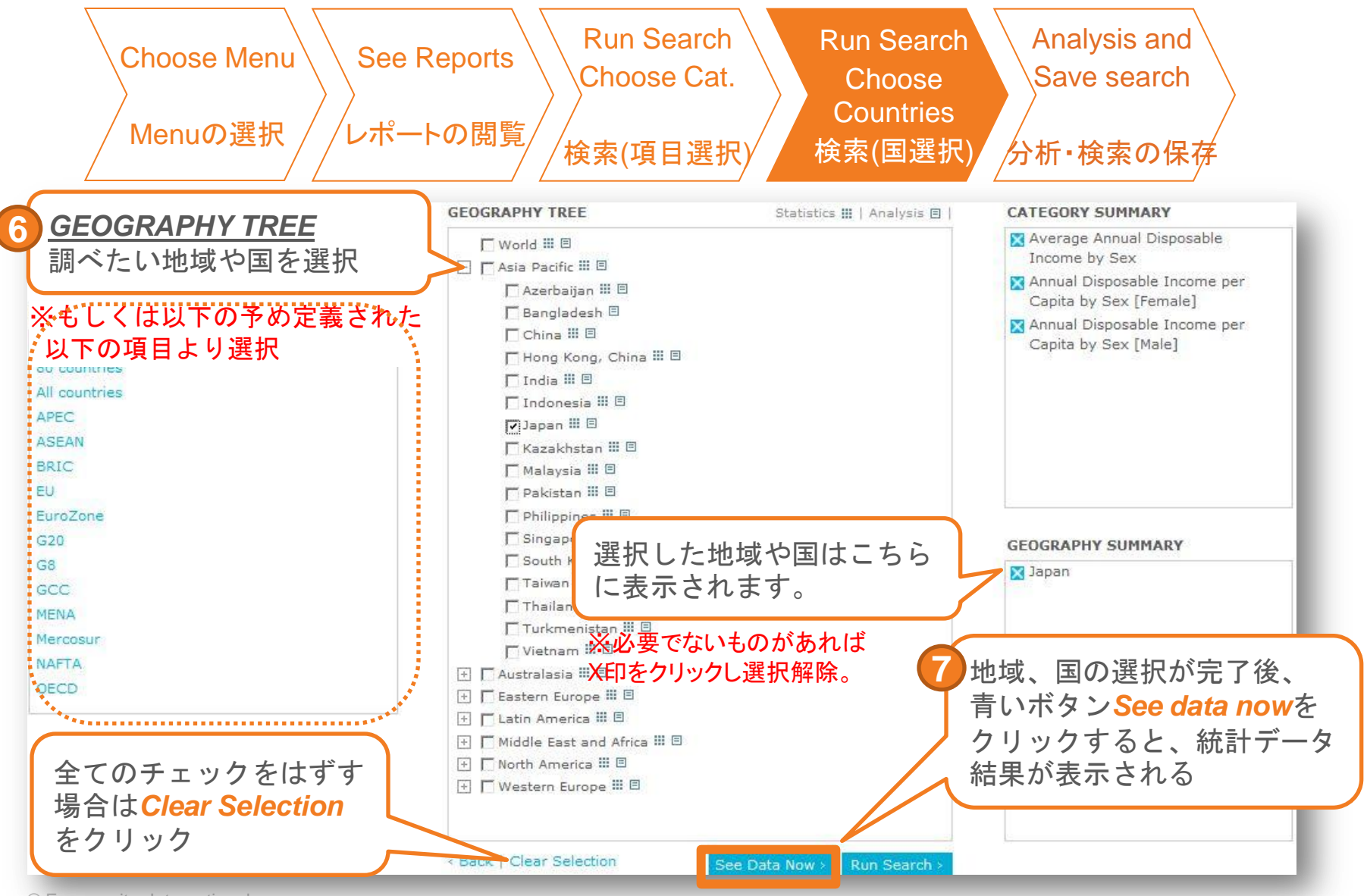

# 検索結果の確認 (1 OF 2)

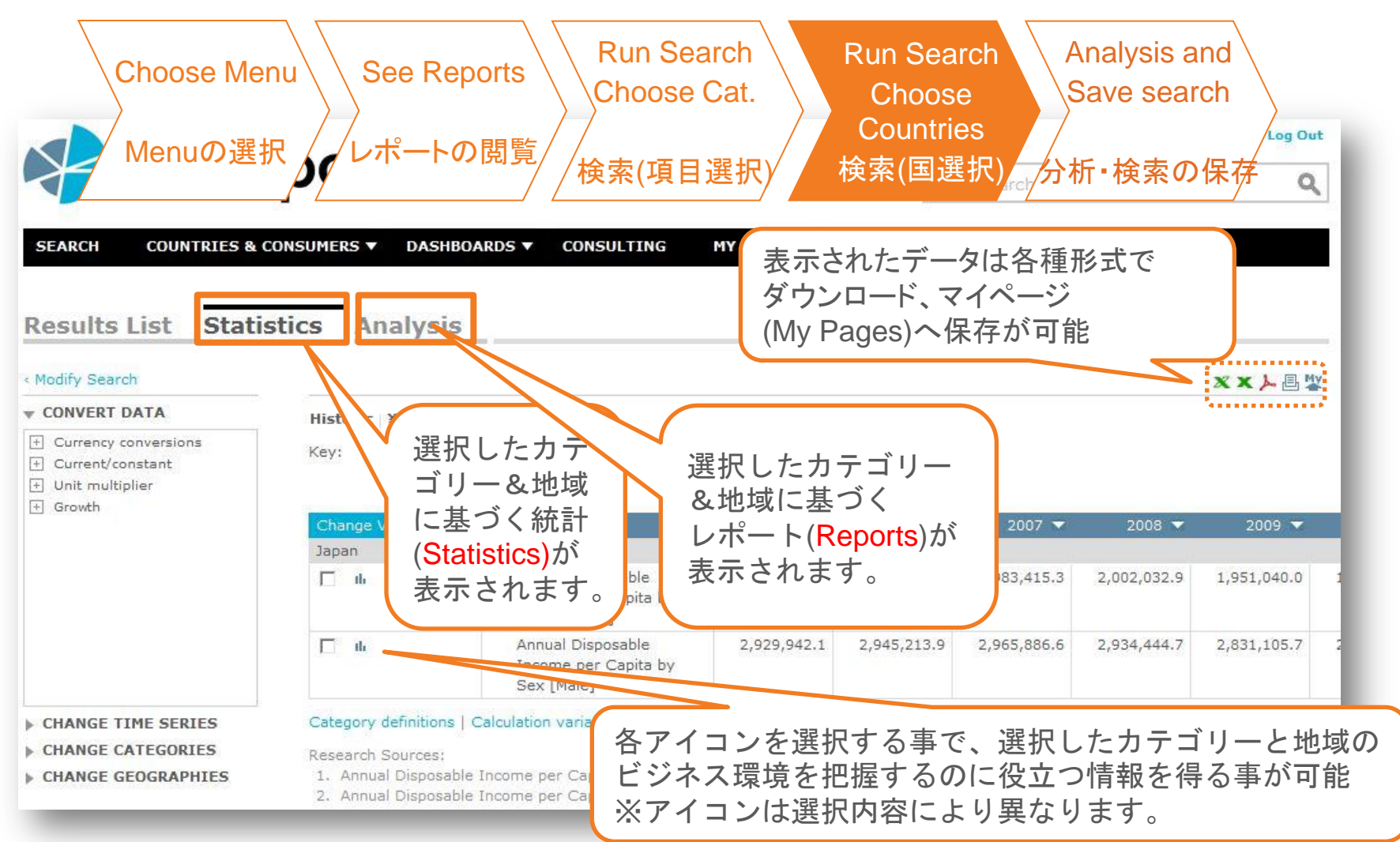

# 検索結果の確認 (2 OF 2) 10

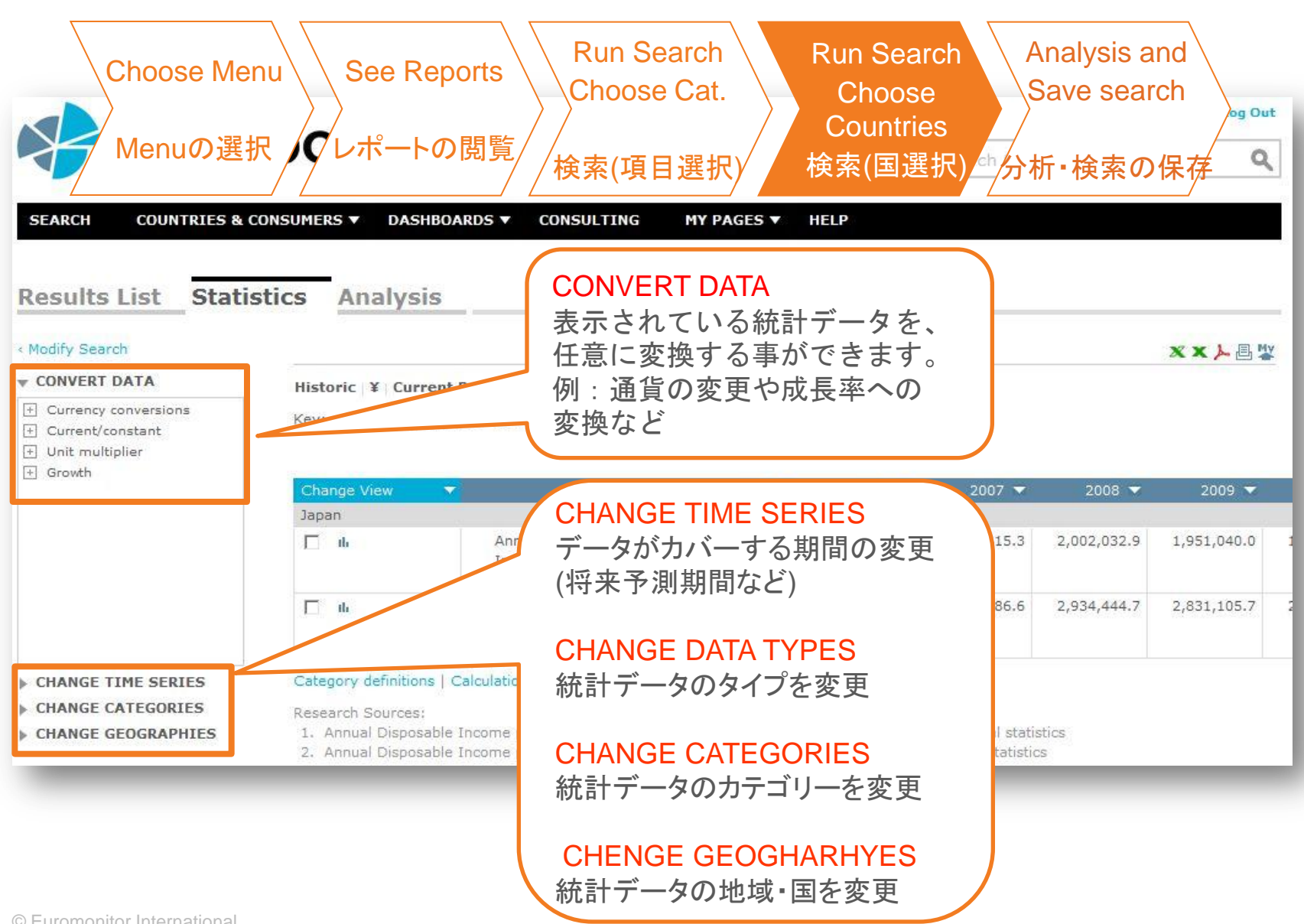

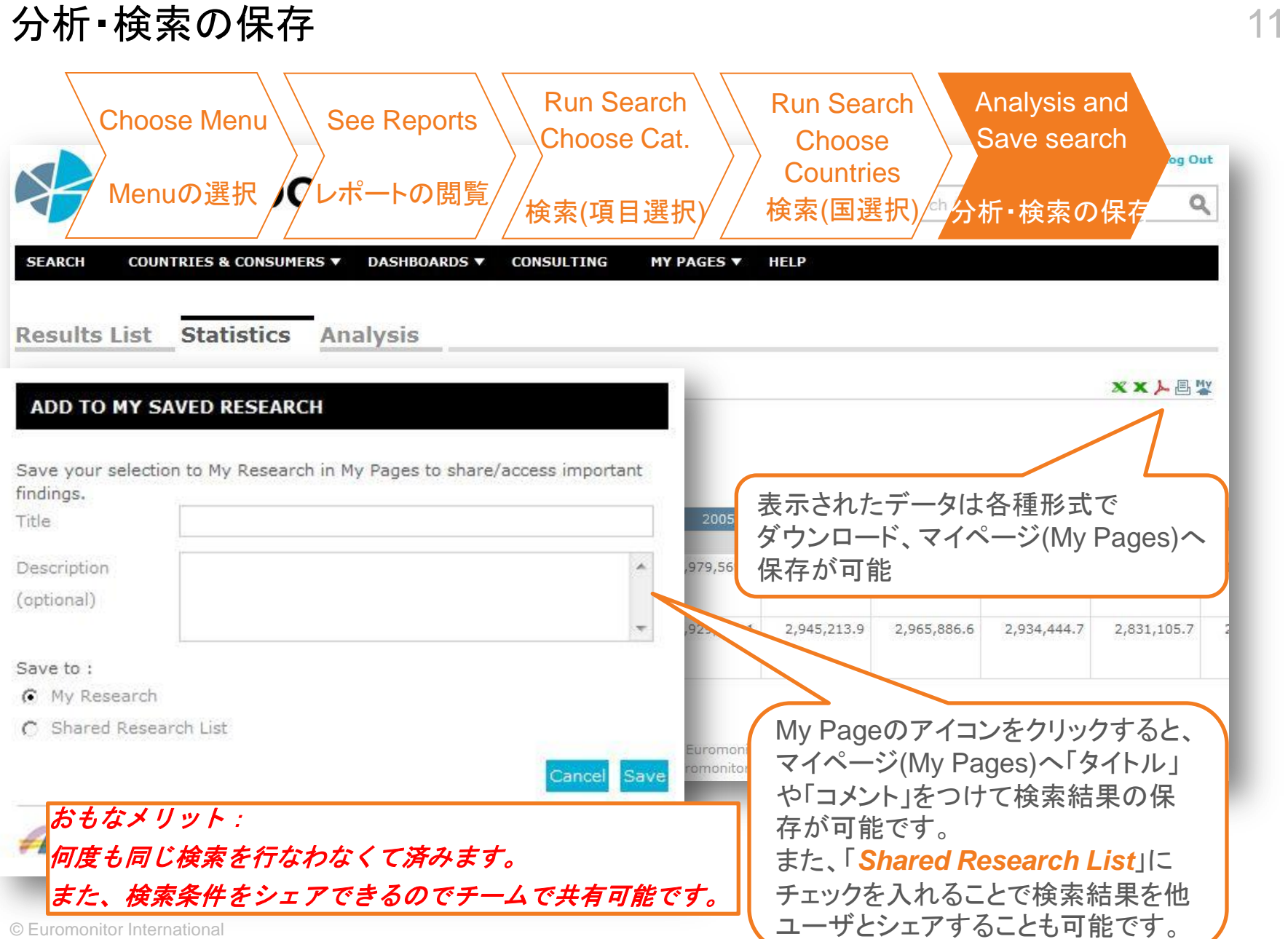